# **New releases for**

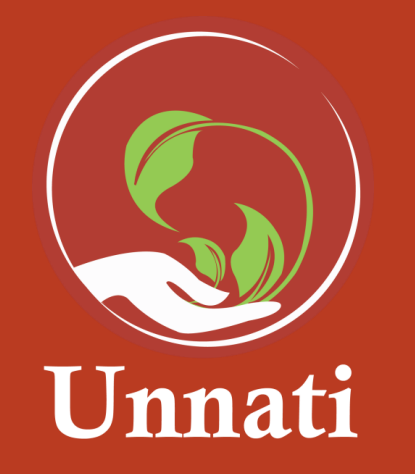

**Version 1** 

### Objective of the App

"Unnati " will help you to create the project, invite other people as collaborators, assign timelines and execute it in the best way, it enables individuals and organisations to undertake a set of action projects purposefully - with a specific objective in a specific period of time.

Home page of the App

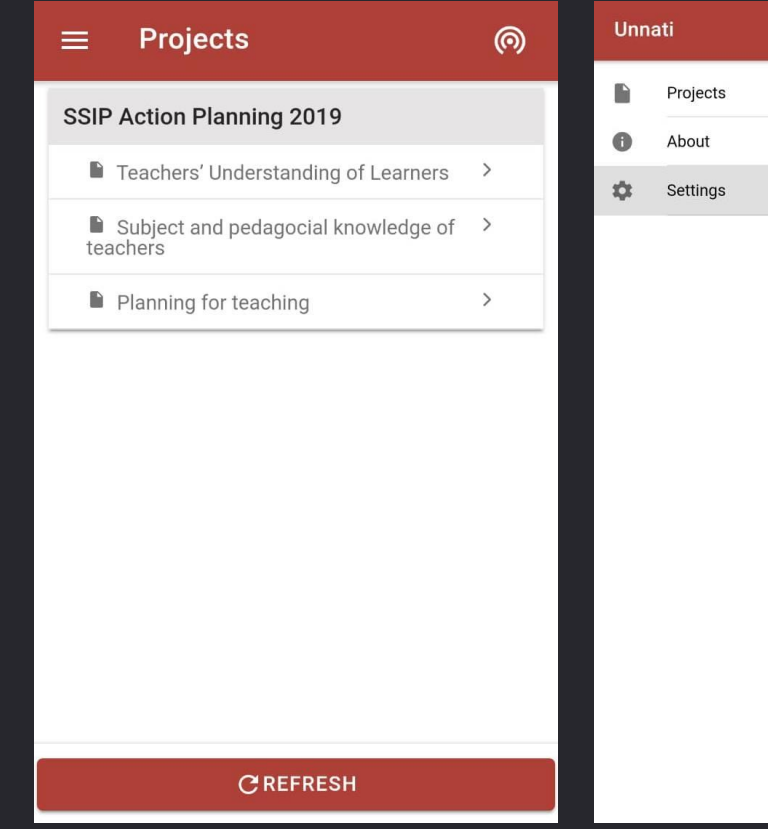

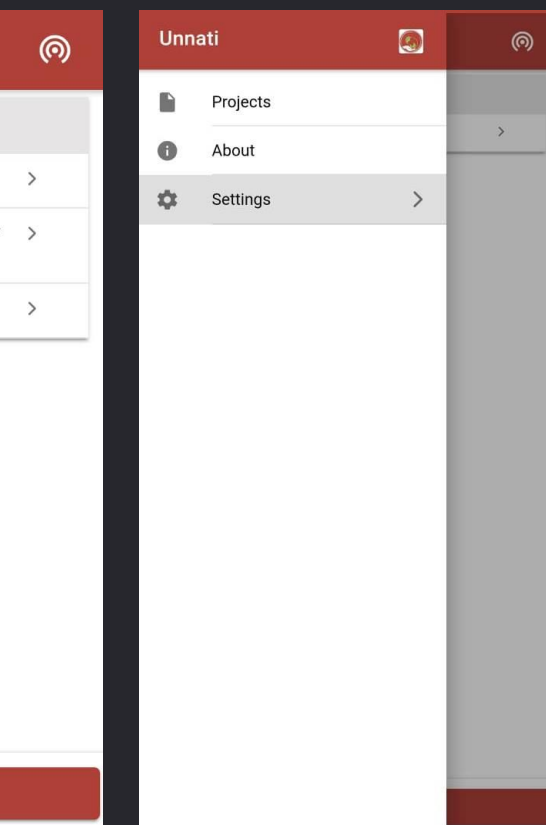

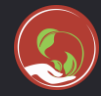

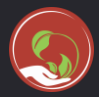

### **Currently the available features on the projects are**

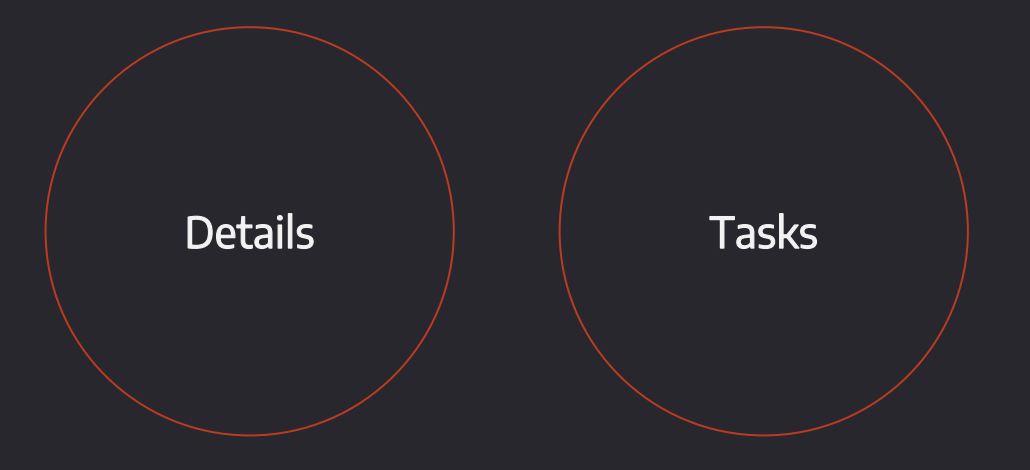

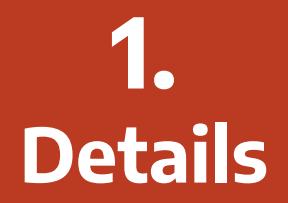

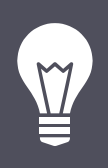

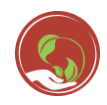

## **What's new?**

This feature gives you the details of the Project you have selected, like the Name, Duration and difficulty level etc.

You can also sync your data on this page

# **A possible use case:**

As a HM if you want to set up a Library, this feature will help you understand the goal and concept of that project, you can make a plan on the basis of the duration and difficulty level.

#### App view of **'**Detail**'** Page

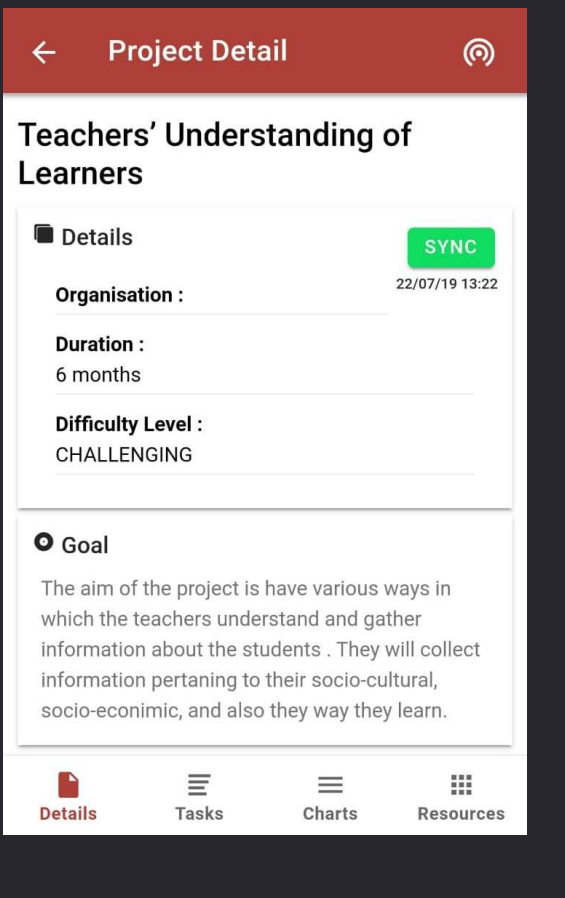

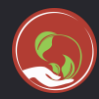

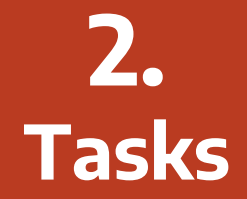

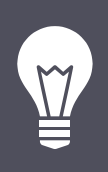

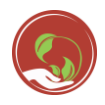

# **What's new?**

This feature provides you with task-based breakdown of the project, the subtasks option in the feature allows you to create your own subtasks

# **A possible use case:**

As a HM if you want to set up a Library, the feature will give you tasks to achieve your goal, you can break down the task further into subtasks

# App view of **'**Tasks**'** Page

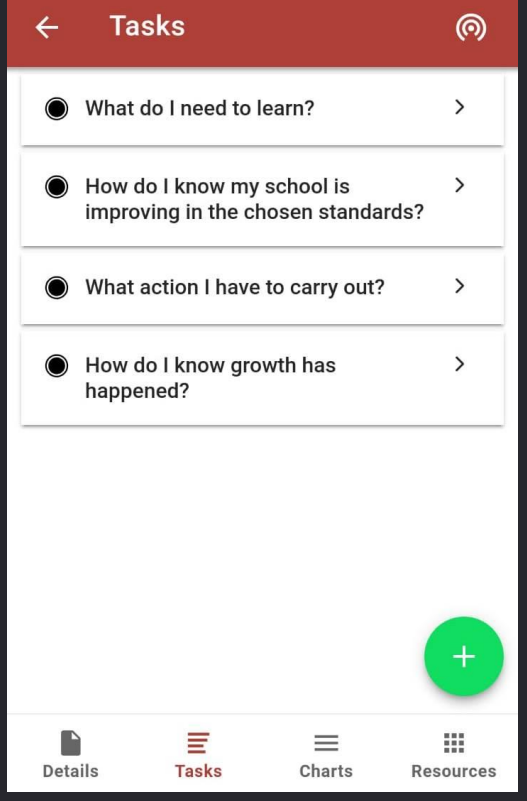

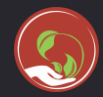

#### **User flow of adding a task**

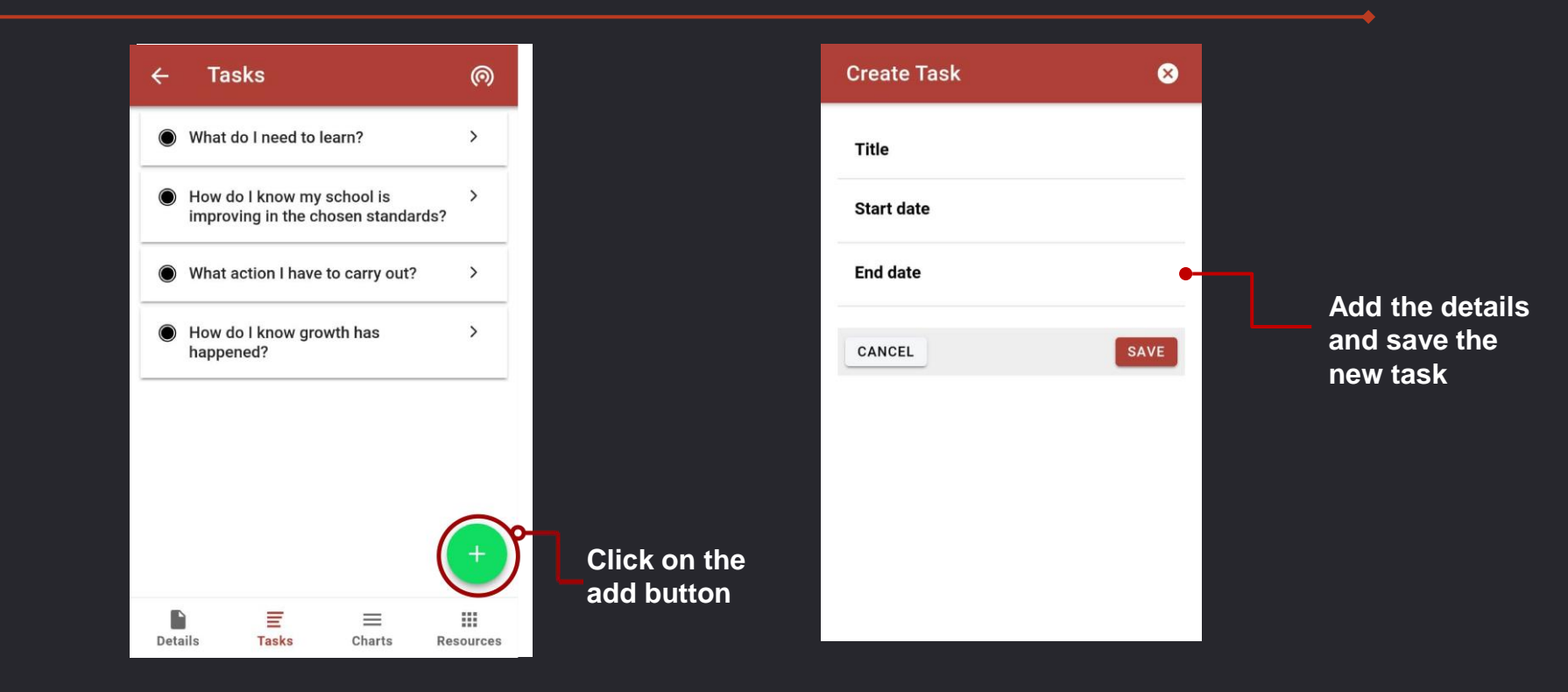

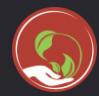

#### **User flow of adding a Sub task**

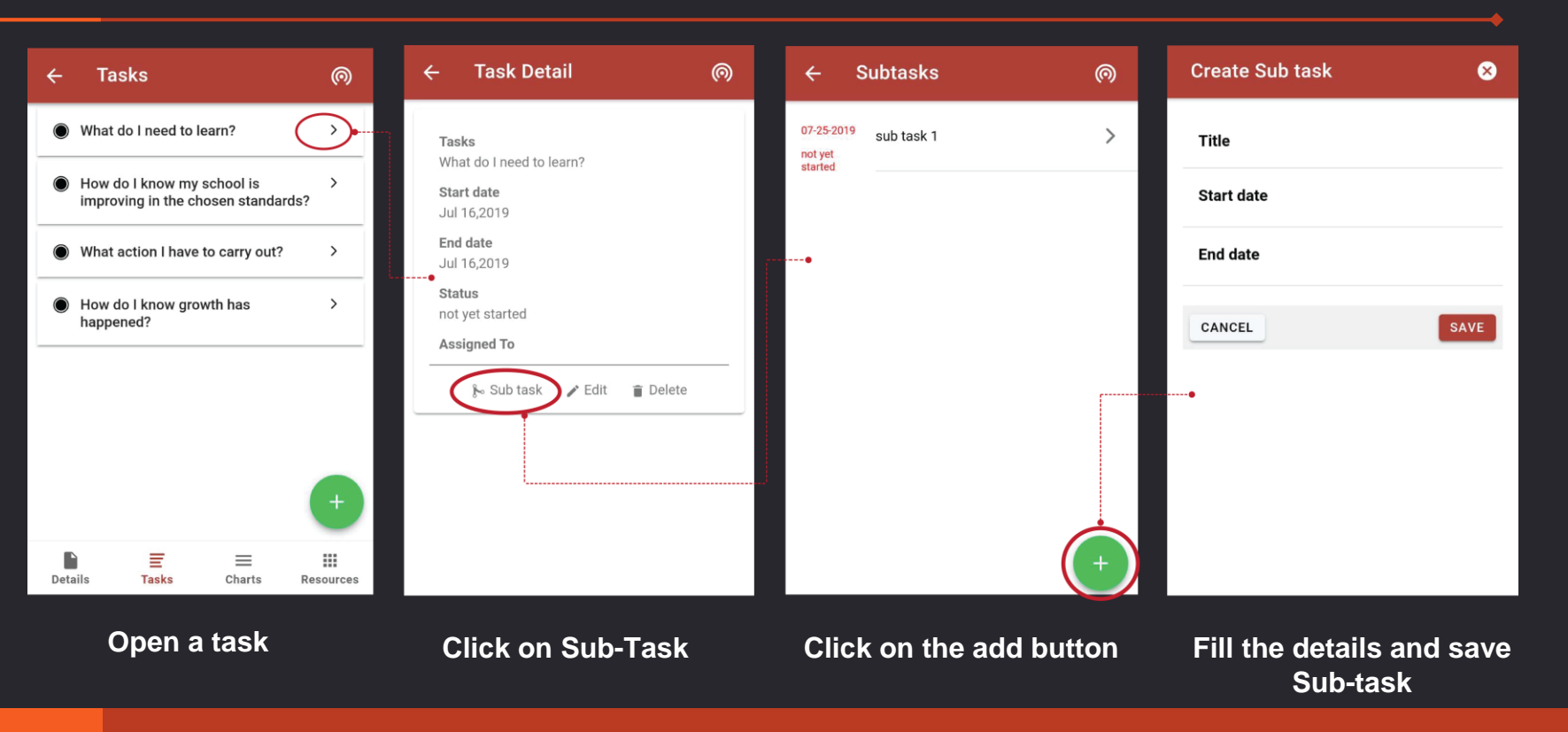

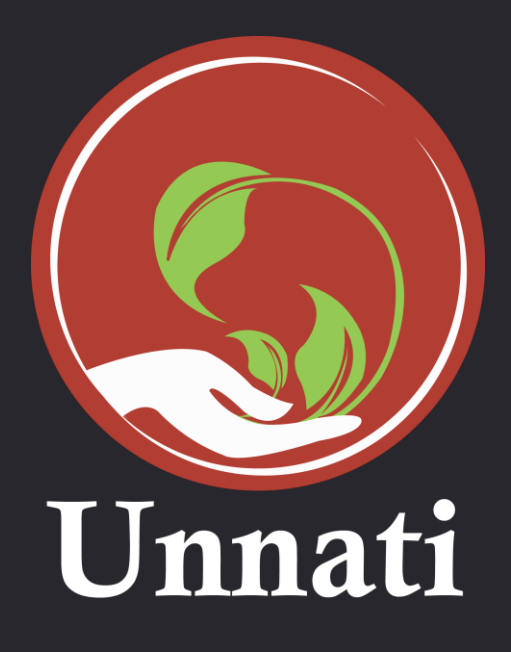

**[Click here](https://docs.google.com/spreadsheets/d/1KGbmiBbUl2BRKVyCbMq795yS02p7engQDEE_ijTCm5w/edit?usp=sharing) for the Data template**

**[Download](https://play.google.com/store/apps/details?id=org.shikshalokam.unnati&hl=en_IN) the app**